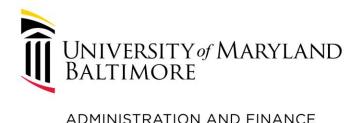

## Travel Professionals Group 1<sup>st</sup> Quarter - 2024

January 22, 2024

Presenter: India Lewis, Travel Program Specialist

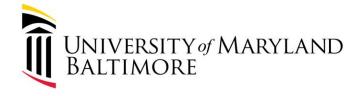

### Agenda

ADMINISTRATION AND FINANCE

- 1. What's New
- 2. Issues and Updates
- 3. UMB Policies and Procedures/Hot Topics
- 4. Upcoming Events
- Special Guest Presentation- Luke Quell,Acting Director of Business Applications

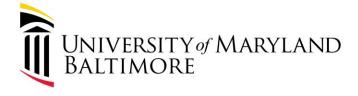

#### Part 1: What's New

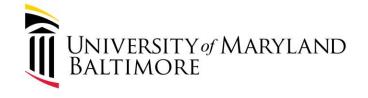

#### What's New

Effective January 1, 2024, the Travel Help email address (travelhelp@umaryland.edu) was retired. It is no longer monitored.

• <u>Every department has a Travel Administrator to assist with travel-related questions. Please check with your Travel Administrator for assistance.</u>

If you need additional assistance:

- For travel policy/procedure questions, review the <u>Policy on Business Travel for UMB Employees and Nonemployees</u> and the <u>Procedure on Business Travel for UMB Employees and Nonemployees</u>.
   Additional information is available on the following website: https://www.umaryland.edu/controller/disbursements/travel/
- For Concur questions, please review the <u>Concur Travel and Expense System Tutorials</u>. For additional resources, visit the Business applications webpage: <u>Business Applications</u>.
- Still need help? Send an email to <a href="mailto-help@umaryland.edu">help@umaryland.edu</a> and a technician will be assigned to your case.

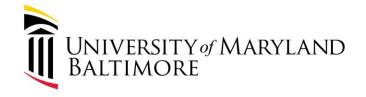

#### What's New

- New mileage rates effective 01/01/2024:
  - New rate is .670 per mile
  - Old rate was .655 per mile
  - Concur system has been automatically updated and applied to all appropriate forms

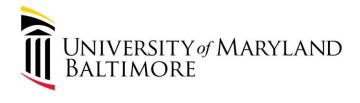

## Part 2: Issues and Updates

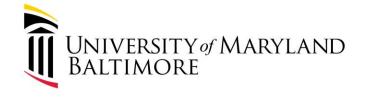

## Issues & Updates

- Processing delays
  - Employees
  - Nonemployees
  - Special cases: SPC, terminated employees, and others
- Locating payment information
  - For employees
    - Available in Concur. Under the "Details" tab, Click on "Report Payments"
  - For nonemployees
    - Available in Quantum. Click on "Installments" hyperlink, then click on the small blue box under Details. Check # and Check Date will be provided.

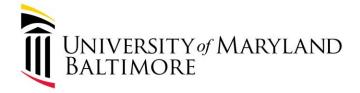

## Payment Information in Concur

#### ADMINISTRATION AND FINANCE

#### **Retrieve the Expense Report:**

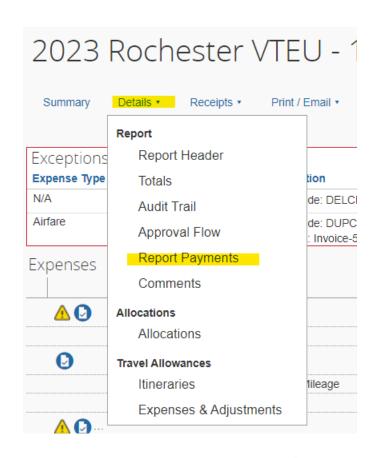

| Report Payments |                   |           |            |          |  |
|-----------------|-------------------|-----------|------------|----------|--|
| Payment Date ▼  | Import Run Number | Check/EFT | Payment To | Amount   |  |
| 01/05/2024      | 9365              | 52764714  |            | \$295.58 |  |

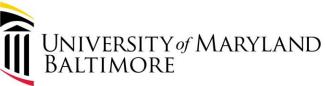

## Payment Information in Quantum

#### ADMINISTRATION AND FINANCE

#### Retrieve the Invoice:

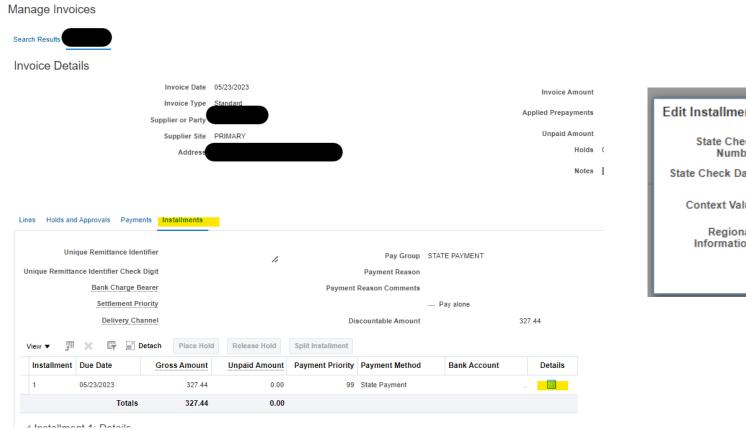

| Notes 📴               |            |           |  |  |  |
|-----------------------|------------|-----------|--|--|--|
| Edit Installments: 1  |            | ×         |  |  |  |
| State Check<br>Number | 055283345  |           |  |  |  |
| State Check Date      | 06/16/2023 |           |  |  |  |
| Context Value         | ~          |           |  |  |  |
| Regional Information  | ~          |           |  |  |  |
|                       |            | OK Cancel |  |  |  |

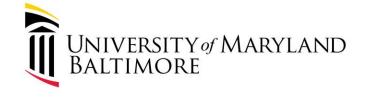

## Airfare Information in Analytics

- Use the Transaction Details Union Report
- Enter Fiscal Year
- Select Concur Transaction Type
- Enter additional criteria (e.g. SOAPF, Project)

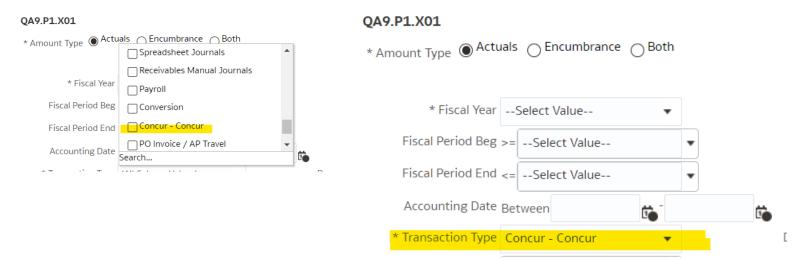

#### Example:

Charges for December 9 – January 8 should appear in Analytics by January 31.

- Bank Statement cycle runs from the 9<sup>th</sup> of the current month to the 8<sup>th</sup> of the next month.
- Office of the Controller aims to post the prior month charges by the 31<sup>st</sup> of the current month.
- Email <a href="mailto:help@umaryland.edu">help@umaryland.edu</a> if you do not see airfare charges.

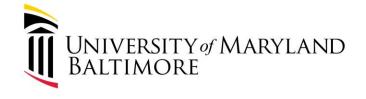

## Issues and Updates

Due to a system error, the airfare charges for March and April 2023 did not post. Only G/L account combo were impacted. We will post the charges in January 2024. The files are available for review at the links below:

- https://www.umaryland.edu/media/umb/af/fs/payroll/March-2023-Travel-SOAPF.xlsx
- <a href="https://www.umaryland.edu/media/umb/af/fs/payroll/April-2023-Travel-SOAPF.xlsx">https://www.umaryland.edu/media/umb/af/fs/payroll/April-2023-Travel-SOAPF.xlsx</a>

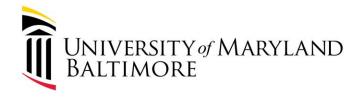

## Part 3: UMB Policies and Procedures/Hot Topics

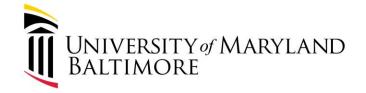

#### Policies and Procedures/Hot Topics

• <u>UMB Policy on Business Travel for UMB Employees</u> and Nonemployees

- Procedure on Business Travel
- UMB Policy VIII-99.00(A) on Food and Business Meals
   Expense

Procedure on Food and Business Meals Expense

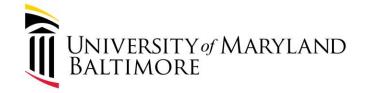

## Policies and Procedures/Hot Topics

**Learning Management Course** 

- Required for Travel Administrators
- Highly Recommended for All Employees

#### **Link for Trainings:**

https://www.umaryland.edu/controller/disbursements/travel/training/

#### Direct link to course:

https://share.percipio.com/cd/TGN9ngxZ6

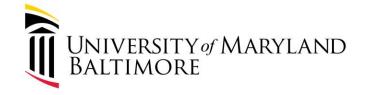

## Policies and Procedures/Hot Topics

**Travel Website:** 

https://www.umaryland.edu/controller/disbursements/travel/

#### **Pocket Guide:**

https://www.umaryland.edu/media/umb/af/fs/travel/Pocket-Guide-.pdf

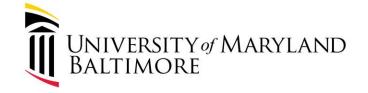

#### Policies and Procedures/Hot Topics

When completing both TAR and TE forms, please remember to include the following:

- Agenda required
  - Should be uploaded to both the request and expense forms
- Nonemployee Business Travel Certification Forms
  - Required for *all* nonemployee travelers students, too!
  - Must be attached to the supporting documentation when uploaded to the NONPO webform
  - Invoices will be rejected if the form is missing

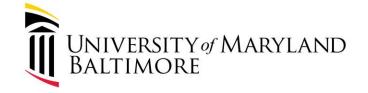

## Travel Authorization Request (TAR)

- The TAR should be fully approved at least one business day prior to the start of the trip.
- TARs that include airfare should be fully approved at least 14 days prior to the departure date for Domestic Travel, and at least 21 days prior to the departure date for International Travel.
- The following types of Business Travel require approval using the TAR:
  - ✓ All Business Travel (day and overnight trips) outside Maryland and Washington, D.C and international travel
  - ✓ Overnight trips in Maryland and Washington, D.C.
  - ✓ Any Business Travel that includes a car rental
  - ✓ Lodging expenses that are charged to the Corporate Purchasing Card ("P-Card")

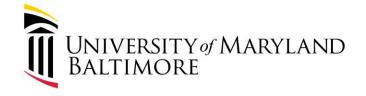

## Report Header (TAR/TE) tips...

- How will you book your trip" refers to how airfare will be booked.
  - Be sure to choose the appropriate option (i.e.; Agent Assist, Book in Concur, etc.)
    - <u>Exception booking</u> is only allowable for the two circumstances described in the Policy: not paid by UMB. Or the trip is between two foreign countries.
    - Forms that are entered incorrectly will be automatically routed to Dawn's queue.
    - "Agent Assist" must be selected to receive help from a TLC agent.
- Trip Start Date/End Date -
  - A trip consisting of multiple commute days, with no overnight stay is considered a "Day Trip".
- Trip Type Be sure to choose the correct trip type "code".
  - DC is considered "In-State". Day trips do not require a TAR.
  - Taxable trip types will result in taxes being withheld from the reimbursement.
  - It is the department approver's responsibility to check forms for accuracy.

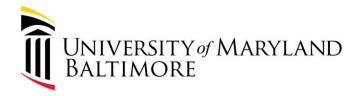

## Report Header...

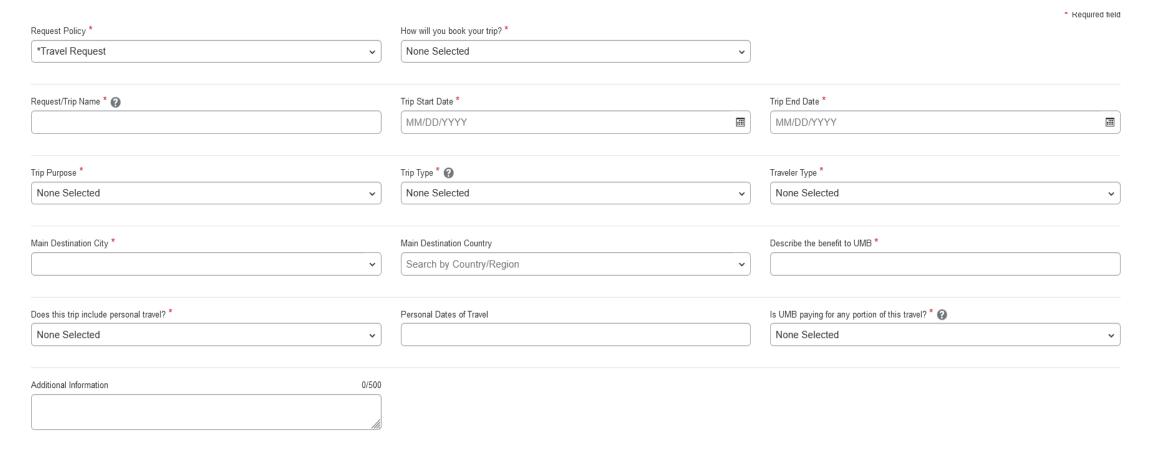

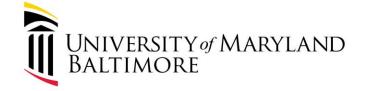

#### Policies and Procedures/Hot Topics

ADMINISTRATION AND FINANCE

#### Per diem meals:

- Only allowed for overnight trips
- Approvers should be looking for evidence of lodging
  - A detailed explanation should be provided for special cases,
     (i.e. traveler sharing lodging, non UMB funded lodging, etc.)

#### Approvers:

- Determine if the meal requests are for separate one-day trips (i.e. no overnight stay)
- Recycle form back to initiator for correction/editing, if per diem is not allowed.

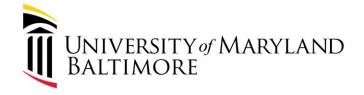

#### Policies and Procedures/Hot Topics

ADMINISTRATION AND FINANCE

#### Day Business Meals

- Travel with no overnight stay
- Taxable
- Require itemized receipts
- Must not exceed GSA per diem meal rates for each meal

#### Approvers:

- Look for itemized receipts
- Determine whether the trip is an overnight trip
- Recycle form back to initiator if the trip includes an overnight stay

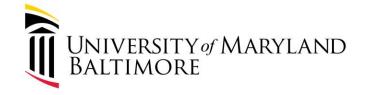

### Policies and Procedures/Hot Topics

#### **Business Meals:**

• Meal limits - <a href="https://www.umaryland.edu/controller/rates/">https://www.umaryland.edu/controller/rates/</a>

| Maximum Amount/per individual (includes tax and tip) |                                         |                   |                   |  |  |
|------------------------------------------------------|-----------------------------------------|-------------------|-------------------|--|--|
| Business Meal                                        | Time Period Served                      | Effective 10/1/21 | Effective 10/1/18 |  |  |
| Breakfast                                            | 5 a.m9 a.m.                             | \$27              | \$27              |  |  |
| Lunch                                                | 11 a.m2 p.m.                            | \$30              | \$28.50           |  |  |
| Dinner                                               | 4 p.m8 p.m.                             | \$54              | \$51              |  |  |
| Snacks and refreshments                              | 9 a.m11 a.m., 2 p.m4 p.m, 8 p.m-10 p.m. | \$27              | \$27              |  |  |

- Itemized receipts (alcohol prohibited), agenda/purpose of meeting and attendee list – required
- For UMB employees and non-UMB individual(s)

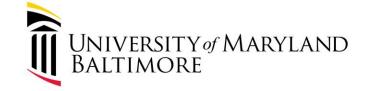

### Policy and Procedure/ Hot Topics

**Lodging** - allowable when the destination is more than 50 miles from the employee's starting point, after deducting commute mileage.

- Must meet one of the following requirements:
  - Travel destination is more than 50 miles from the traveler's starting point, after subtracting the distance from the traveler's home to the traveler's primary worksite.
  - A business event at the travel destination begins before 8:00 AM **and** the individual is in Travel Status for at least 12 hours; the traveler may secure overnight Lodging the night before the business event.
  - A business event ends after 8:00 PM and the traveler is in Travel Status for at least 12 hours;
     the traveler may secure overnight Lodging the night following the business event

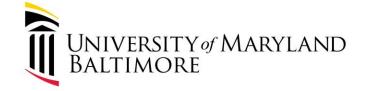

## Policy and Procedures/Hot Topics

- There are two types of lodging:
  - 1. Conventional lodging commercial properties (e.g. hotel or motel).
  - 2. <u>Nonconventional lodging</u> private house, condominium, or apartment rentals made available to the public by the owner through various platforms (e.g. Airbnb, VRBO, Expedia, boarding rooms)
    - Refer to pages 6-8 of the Procedure Manual for additional nonconventional lodging requirements.
    - Nonconventional Lodging Attestation Form PDF required attachment to the TAR and TE forms.

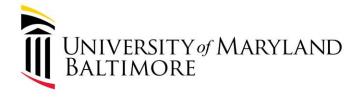

## Part 4: Upcoming Events

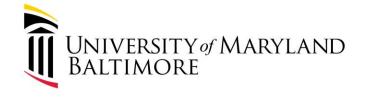

## **Upcoming Events...**

- Travel Talks: Held every other Wednesday. 10 11am. <a href="https://umaryland.webex.com/umaryland/j.php?MTID=m8b05ade75bddee72">https://umaryland.webex.com/umaryland/j.php?MTID=m8b05ade75bddee72</a>
   <a href="https://umaryland.webex.com/umaryland/j.php?MTID=m8b05ade75bddee72">https://umaryland.webex.com/umaryland/j.php?MTID=m8b05ade75bddee72</a>
   <a href="https://umaryland.webex.com/umaryland/j.php?MTID=m8b05ade75bddee72">https://umaryland.webex.com/umaryland/j.php?MTID=m8b05ade75bddee72</a>
   <a href="https://umaryland.webex.com/umaryland/j.php?mtiD=m8b05ade75bddee72">https://umaryland.webex.com/umaryland/j.php?MTID=m8b05ade75bddee72</a>
   <a href="https://umaryland.webex.com/umaryland/j.php?mtiD=m8b05ade75bddee72">https://umaryland.webex.com/umaryland/j.php?mtiD=m8b05ade75bddee72</a>
   <a href="https://umaryland.webex.com/umaryland/j.php?mtiD=m8b05ade75bddee72">https://umaryland.webex.com/umaryland/j.php?mtiD=m8b05ade75bddee72</a>
   <a href="https://umaryland.webex.com/umaryland/j.php?mtiD=m8b05ade75bddee72">https://umaryland.webex.com/umaryland/j.php?mtiD=m8b05ade75bddee72</a>
   <a href="https://umaryland.webex.com/umaryland/j.php?mtiD=m8b05ade75bddee72">https://umaryland.webex.com/umaryland.webx.com/umaryland.webx.com/umaryla
- Concur Drop-In Sessions: Held every other Wednesday 11am 12pm.
   (Business Applications)

http://umaryland.zoom.us/j/91506298777

Please visit the Travel Webpage for specific dates and times: <a href="https://www.umaryland.edu/controller/disbursements/travel/">https://www.umaryland.edu/controller/disbursements/travel/</a>

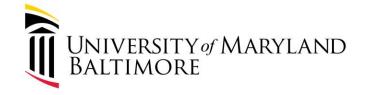

#### Disbursements Workshop – Procure to Pay

Attend this workshop to learn the complete procure-to-pay process from initiation to payment. Attendees will learn how to determine when a purchase order (PO) is required, steps for obtaining a PO, invoice payment, and how to review PO and invoice information in Quantum Financials.

Representatives from Strategic Sourcing and Acquisitions (Procurement) and the Office of the Controller (Disbursements) will present.

Two sessions: January 24<sup>th</sup> & January 30<sup>th</sup>
Attend in person or virtually. Be sure to <u>register</u> on The Elm (under Announcements).

| Date       | Time               | Location           |
|------------|--------------------|--------------------|
| 01/24/2024 | 9:00 AM - 12:00 PM | Pharmacy Hall N106 |
| 01/30/2024 | 1:00 PM - 4:00 PM  | Pharmacy Hall N203 |

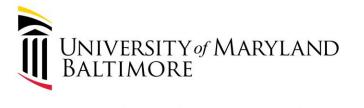

# Part 5: Business Applications - Luke Quell

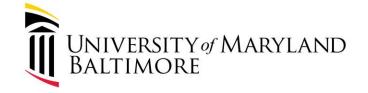

## **Business Applications**

The Business Applications Organization provides primary functional support for all users of most enterprise business applications — Quantum Financials, Quantum Analytics, eUMB HR-Payroll, Commitment Accounting, eTravel, Exempt and Nonexempt Staff Electronic Timesheets (ETS), MD State Interface, and the Working Fund Systems.

- To learn more about Concur Roles, Training, Tutorials, Job aides, and other resources, please visit the following link:
  - <a href="https://www.umaryland.edu/businessapplications/concur-travel-and-expense/training/">https://www.umaryland.edu/businessapplications/concur-travel-and-expense/training/</a>

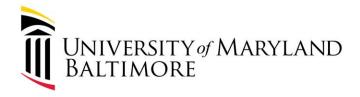

#### New Look/Feel Options

#### ADMINISTRATION AND FINANCE

#### **Current Look/Feel**

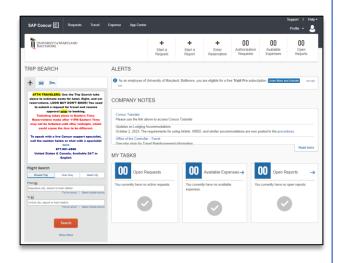

#### **New Options for Look/Feel**

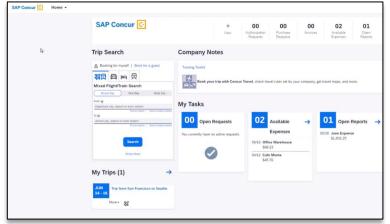

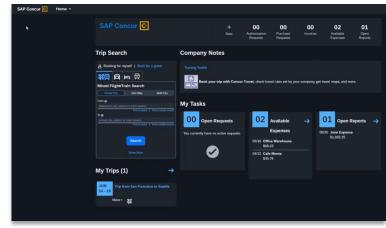

"Horizon Morning" (light mode)

"Horizon Evening" (dark mode)

Plus: High Contrast White, High Contrast Black

### **Changes: Navigation**

#### **Current Navigation**

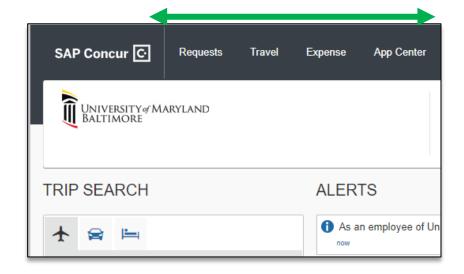

Menu bar

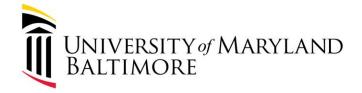

ADMINISTRATION AND FINANCE

#### **New Navigation**

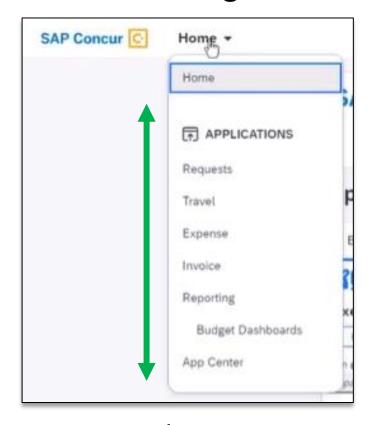

Dropdown menu

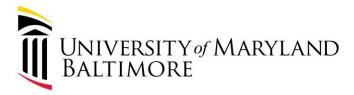

#### Details: 5 Clicks to Switch Look/Feel

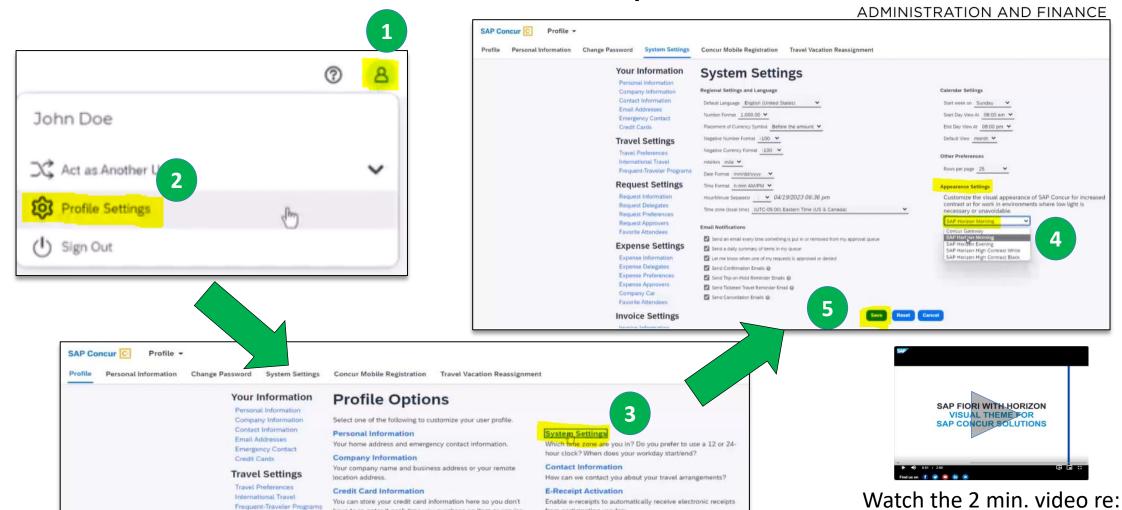

have to re-enter it each time you purchase an item or service.

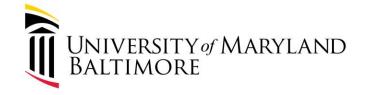

## Questions?

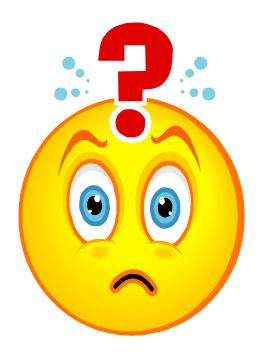